# **Logiciel astronomique : la nouvelle version de SkyTools vient de sortir**

Autor(en): **Haake, Philippe**

Objekttyp: **Article**

Zeitschrift: **Orion : Zeitschrift der Schweizerischen Astronomischen Gesellschaft**

Band (Jahr): **67 (2009)**

Heft 351

PDF erstellt am: **29.05.2024**

Persistenter Link: <https://doi.org/10.5169/seals-897269>

#### **Nutzungsbedingungen**

Die ETH-Bibliothek ist Anbieterin der digitalisierten Zeitschriften. Sie besitzt keine Urheberrechte an den Inhalten der Zeitschriften. Die Rechte liegen in der Regel bei den Herausgebern. Die auf der Plattform e-periodica veröffentlichten Dokumente stehen für nicht-kommerzielle Zwecke in Lehre und Forschung sowie für die private Nutzung frei zur Verfügung. Einzelne Dateien oder Ausdrucke aus diesem Angebot können zusammen mit diesen Nutzungsbedingungen und den korrekten Herkunftsbezeichnungen weitergegeben werden.

Das Veröffentlichen von Bildern in Print- und Online-Publikationen ist nur mit vorheriger Genehmigung der Rechteinhaber erlaubt. Die systematische Speicherung von Teilen des elektronischen Angebots auf anderen Servern bedarf ebenfalls des schriftlichen Einverständnisses der Rechteinhaber.

#### **Haftungsausschluss**

Alle Angaben erfolgen ohne Gewähr für Vollständigkeit oder Richtigkeit. Es wird keine Haftung übernommen für Schäden durch die Verwendung von Informationen aus diesem Online-Angebot oder durch das Fehlen von Informationen. Dies gilt auch für Inhalte Dritter, die über dieses Angebot zugänglich sind.

Ein Dienst der ETH-Bibliothek ETH Zürich, Rämistrasse 101, 8092 Zürich, Schweiz, www.library.ethz.ch

### **http://www.e-periodica.ch**

## Logiciel astronomique

# La nouvelle version de SkyTools vient de sortir

#### **Par Philippe Haake**

Après 5 ans de gestation, vérifications et tests effectués par une trentaine de « Beta-testers » à travers le monde, Greg Crinklaw a enfin sorti sa nouvelle version de SkyTools, sobrement intitulée SkyTools 3.

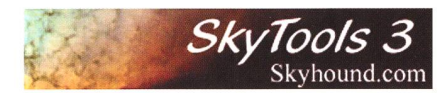

Ce logiciel, créé en 1993, contient plusieurs utilitaires, dont le but principal est de faciliter la préparation des observations astronomi-En 1999, le magazine Sky&Telescope, le plaçait dans sa ste des « Hot Products » de l'année et soulignait sa qualité par cette phrase : « There is no perfect software for the observer, but Sky Tools comes close in form and functions » (Il n'existe pas de logiciel parfait pour l'observateur, mais SkyTools s'en rapproche par sa forme et ses fonctions).

En <sup>10</sup> ans, SkyTools s'est encore amélioré, offrant à l'utilisateur jours plus d'outils et de confort d'utilisation.

Greg Crinklaw a aussi décidé d'en mettre deux versions sur le marché : la version Standard et la version Pro, qui inclut des fonctions mentaires telles que la planification de séances d'imagerie et une base de données élargie.

 $S<sub>4</sub>$ SkyTools 3 Professional Edition

#### Planification des observations

SkyTools 3 est le seul logiciel qui permette d'effectuer une planification des observations totalement personnalisée, prenant en compte divers paramètres :

- 1) Le lieu de l'observation
- 2) La magnitude limite
- 3) La température (humidité)
- 4) L'âge et l'habileté de l'observateur
- 5) Le matériel utilisé

Une fois ces paramètres introduits, le logiciel peut évaluer les degrés de difficultés rencontrés pour l'observation des objets choisis. Parmi la liste d'oculaires que vous aurez quée, le logiciel vous proposera celui qui serait le plus adapté à votre vation

#### Planification des observations

SkyTools 3 vous permet de saisir tous les paramètres d'une observation donnée (date, lieu, conditions d'observation, oculaire, télescope),

de garder ainsi une trace de toutes les observations effectuées et de faire ensuite des recherches isées.

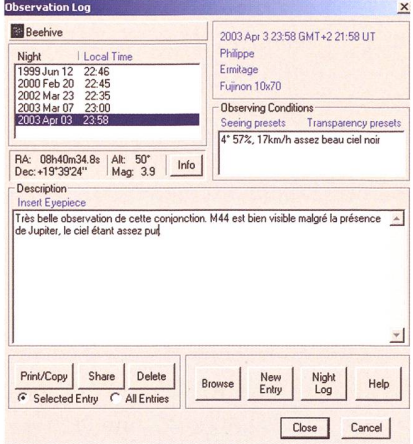

#### Atlas interactif

Cet atlas interactif comprend une base de donnée propre à SkyTools, comprenant les catalogues HIPP-ARCOS, Tycho 2, UCAC, USNO-B1, WDS, CCDM et GCVS.

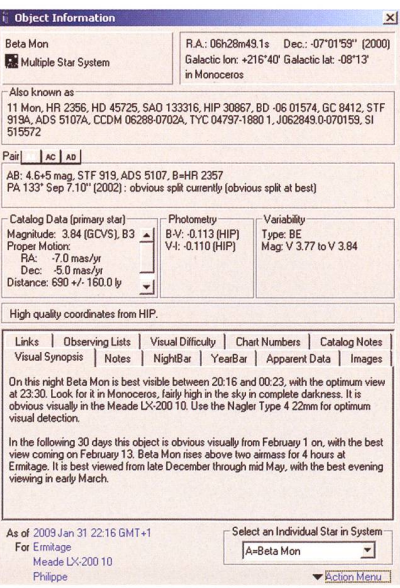

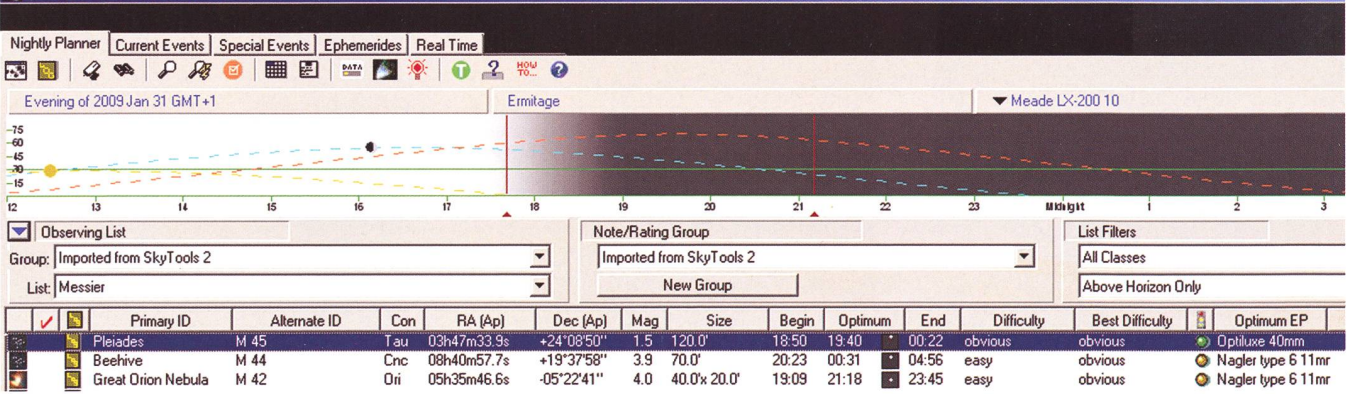

## Astronomie@Computer

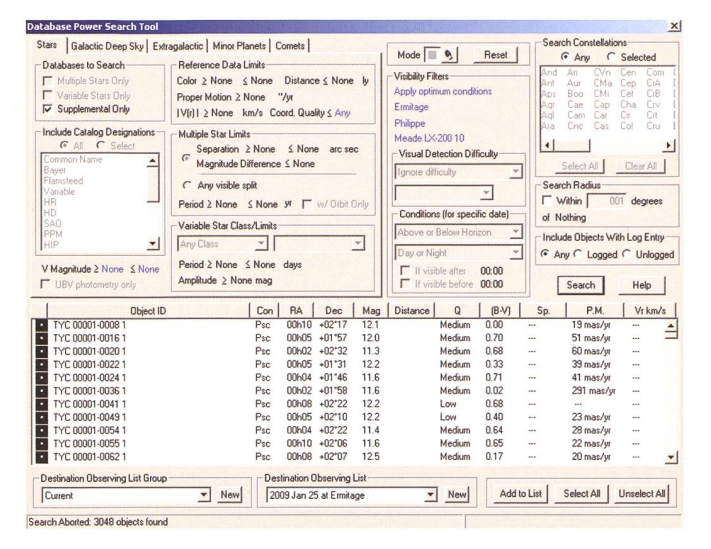

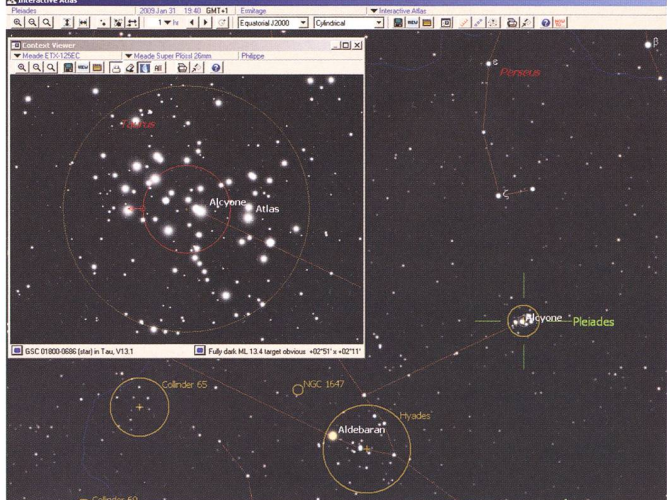

SkyTools 3 contient une grande base de données des étoiles doubles: 72'000 systèmes référencés et la possibilité de savoir si vous serez en mesure de les séparer en utilisant votre matériel.

C'est aussi le premier logiciel à permettre la visualisation à l'écran de la magnitude des étoiles variables, en fonction de leur période.

#### Simulation virtuelle

Un des points forts de SkyTools est de permettre une simulation virtuelle de l'observation que vous souhaitez faire, en tenant compte de vos paramètres personnels. La précision du rendu à l'écran vous permet voir une vision réaliste de ce que vous pourrez observer. Cette fonction facilite aussi la localisation d'objets difficiles. L'outil de recherde SkyTools est très performant et offre de multiples variables.

#### Pilotage du télescope

Grâce au "Real Time" (temps réel), vous pouvez piloter votre télescope au moyen de ASCOM.

SkyTools 3 a un atout supplémen-: le « Context Viewer ». Cette fenêtre offre une représentation dèle de ce que vous avez dans l'oculaire, et facilite donc la navigation entre deux objets proches. Le cement du cercle du champ de vision à l'écran, au moyen de la souris, entraîne automatiquement le déplacement de votre télescope.

#### Planification de séances d'imagerie

Uniquement disponible dans la sion SkyTools 3 Pro, cet outil permet de planifier d'une manière optimale les séances d'imagerie, en sachant d'une manière précise à quel moment de la nuit la photographie des objets choisis sera la plus

 $\frac{Pulos}{\sqrt{a}}$ nte1 Emilege<br>∂let**i⊐al∠i cal**t islet all males im

aisée. Quand commencer l'observation ? Quand l'arrêter ? Dans quel ordre photographier les objets SkyTools <sup>3</sup> Pro permet en outre le calcul des temps de pose optimum.

#### En conclusion

Ce qui précède n'est qu'un bref aperçu des nombreuses possibilités offertes par SkyTools 3. Si je ne vais garder qu'un seul logiciel d'astronomie, ce serait sans aucun doute celui-là. C'est le plus complet et le plus élaboré du marché : il réunit tous les outils et toutes les foncnécessaires à la pratique de l'astronomie. Pour ceux qui ne seraient pas convaincus, une période d'essai d'un mois vous est proposée : il n'est pas possible de télécharger une version d'essai, vu la complexité des bases de données, mais après achat, vous avez un droit de retour d'un mois en cas d'insatisfaction

Pour en savoir plus sur SkyTools 3 :

www.skyhound.com/st3.html

#### I Philippe Haake

Société Astronomique de Genève beruberu@jeux-nature.net